## **Auto Multiple Choice - Feature # 737: Permettre d'imprimer le corrigé individuel en fichier individuel**

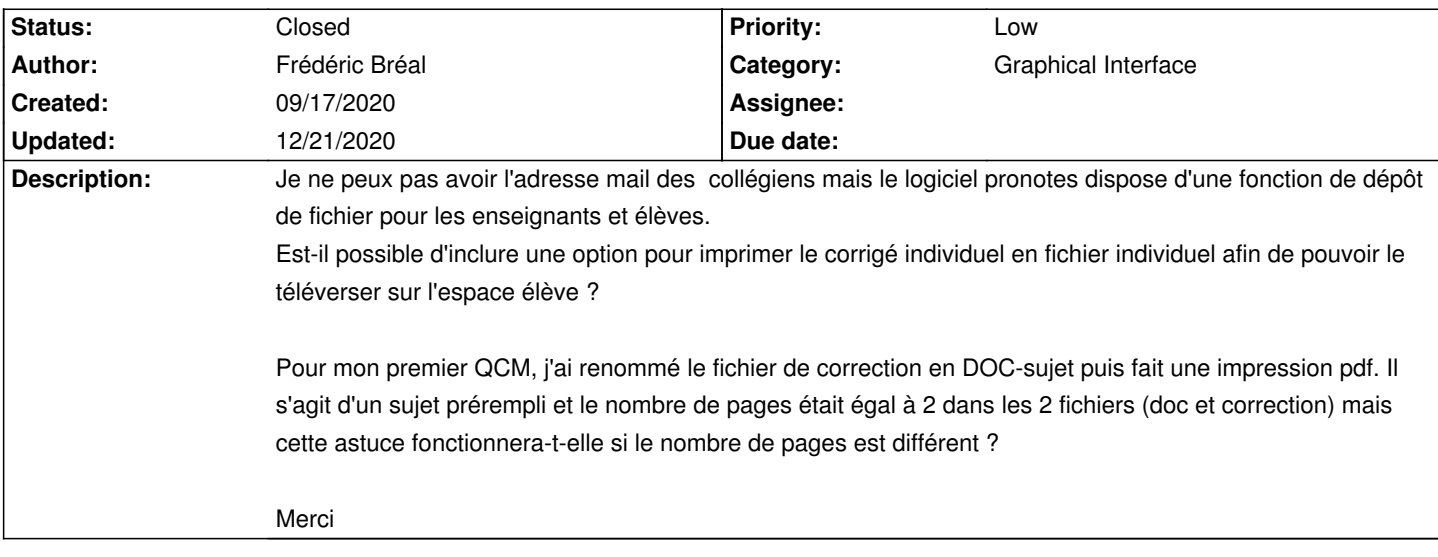

## **History**

## **09/20/2020 03:42 pm - Frédéric Bréal**

À supprimer, demande précisée dans #739

## **12/21/2020 10:28 am - Alexis Bienvenüe**

*- Status changed from New to Closed*

*- % Done changed from 0 to 100*